BRACHAT\_RESPONSE\_TO\_METHOTREXATE\_DN

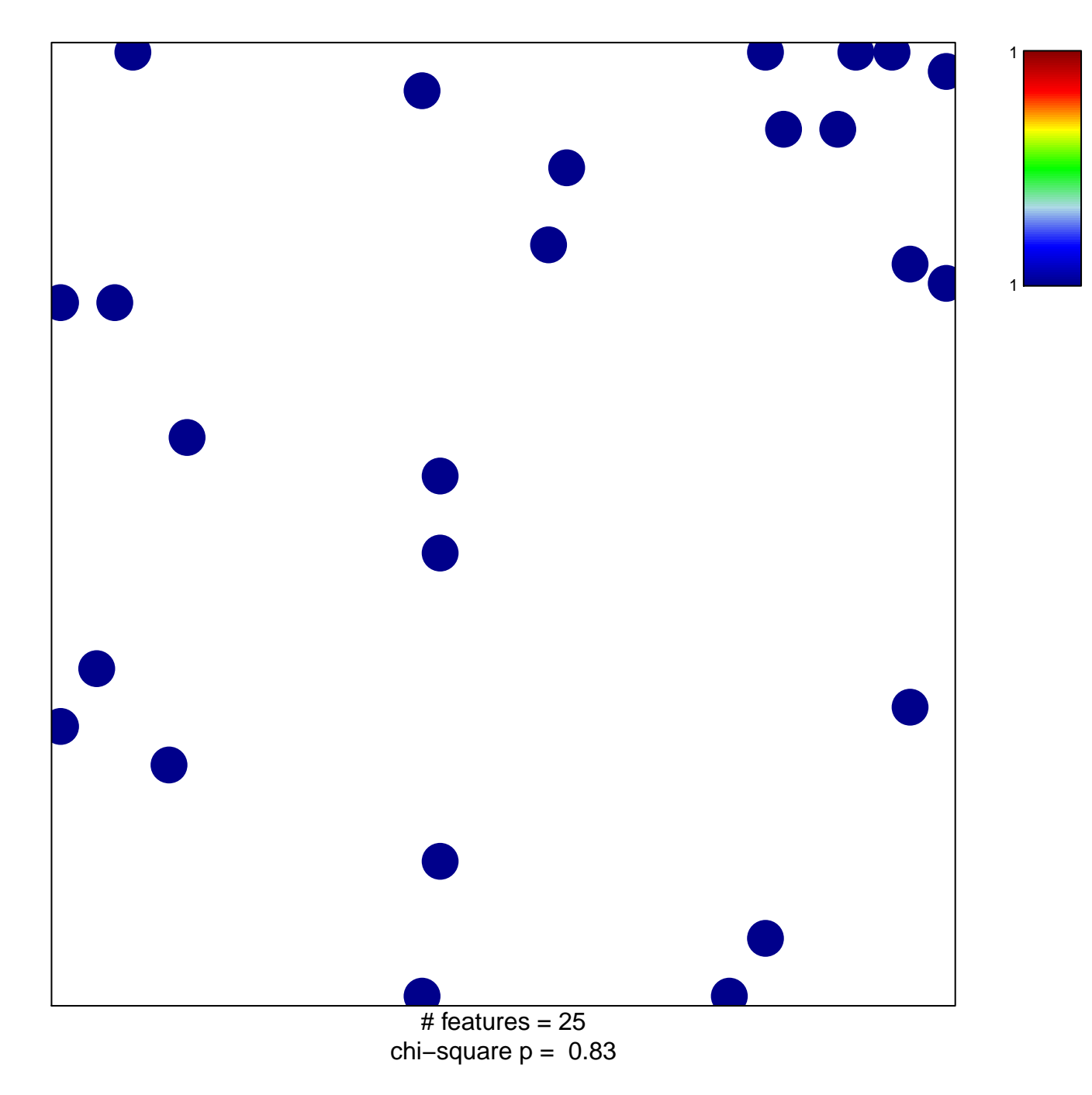

## **BRACHAT\_RESPONSE\_TO\_METHOTREXATE\_DN**

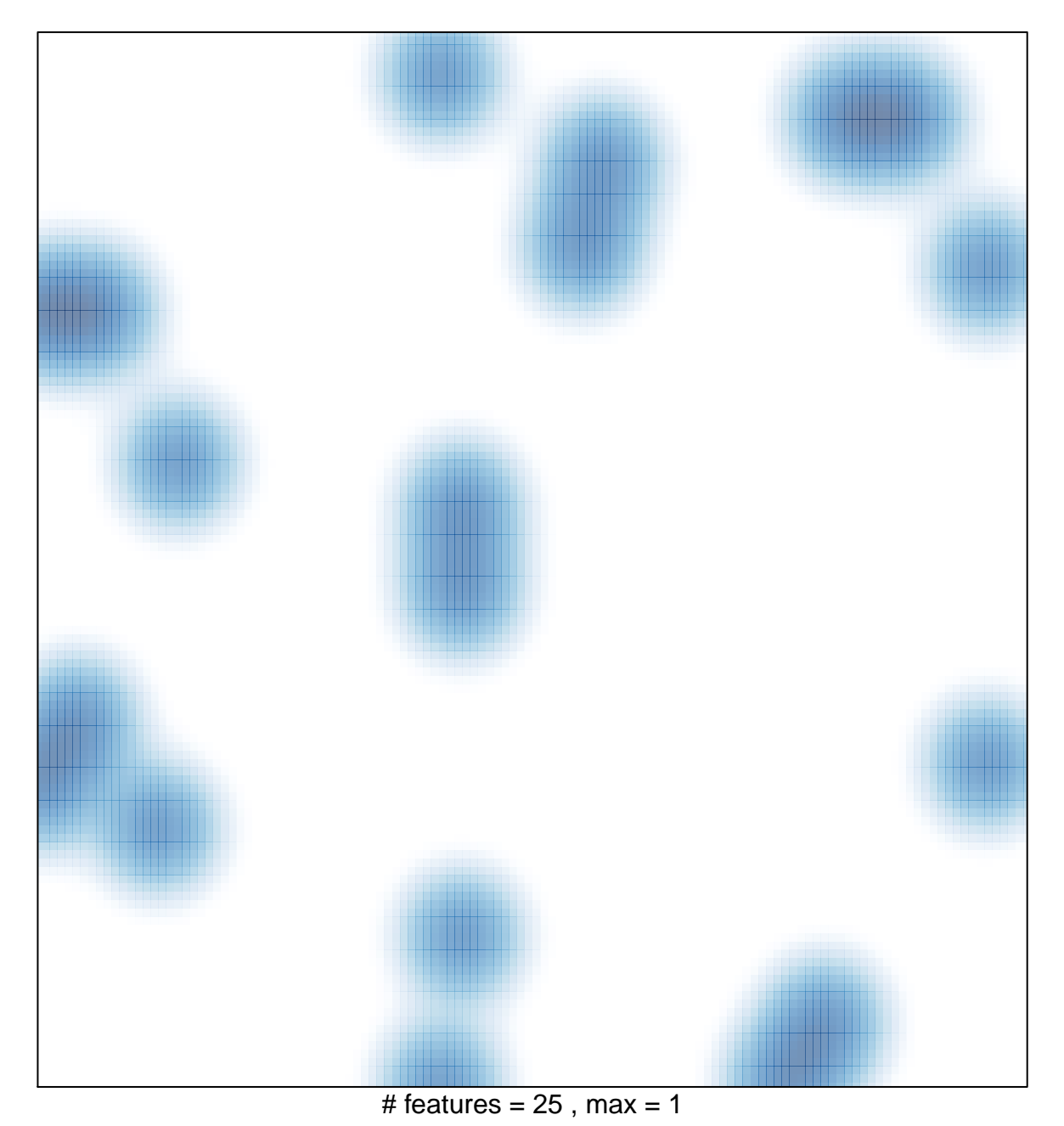